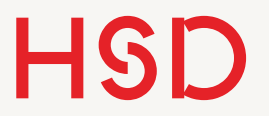

# LATEX

00 - Einführung

Prof. Dr. Alexander Braun // Wissenschaftliche Texte mit LaTeX // WS 2015/16

## Überblick

- •Zielsetzung: gutes und effizientes Schreiben wissenschaftlicher Texte mit LaTeX.
- •LaTeX ist ein Textsatz-Programm, das sich deutlich anders bedient als z.B. Word.
- •LaTeX ist grade für technische und längere Texte eine große Erleichterung.
- •Zu wissenschaftlichen Texten gehören ebenfalls:
	- ‣ Planung und Strukturierung
	- ‣ Aussagekräftige, visuell ansprechende Diagramme
	- ‣ Zitieren, Literaturverzeichnis, Literaturverwaltung
	- ‣ (Versionsverwaltung) (wird nicht behandelt)
- •Hierzu werden weitere Open-Source-Tools eingeführt (FreeMind, Gimp, Inkscape, gnuplot, JabRef, git) (nur eingeschränkt möglich)

1. Quelltext

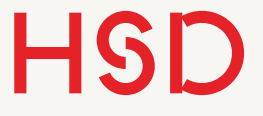

## Arbeitsablauf bei LaTeX

2. Übersetzen  $\longrightarrow$  3. Vorschau

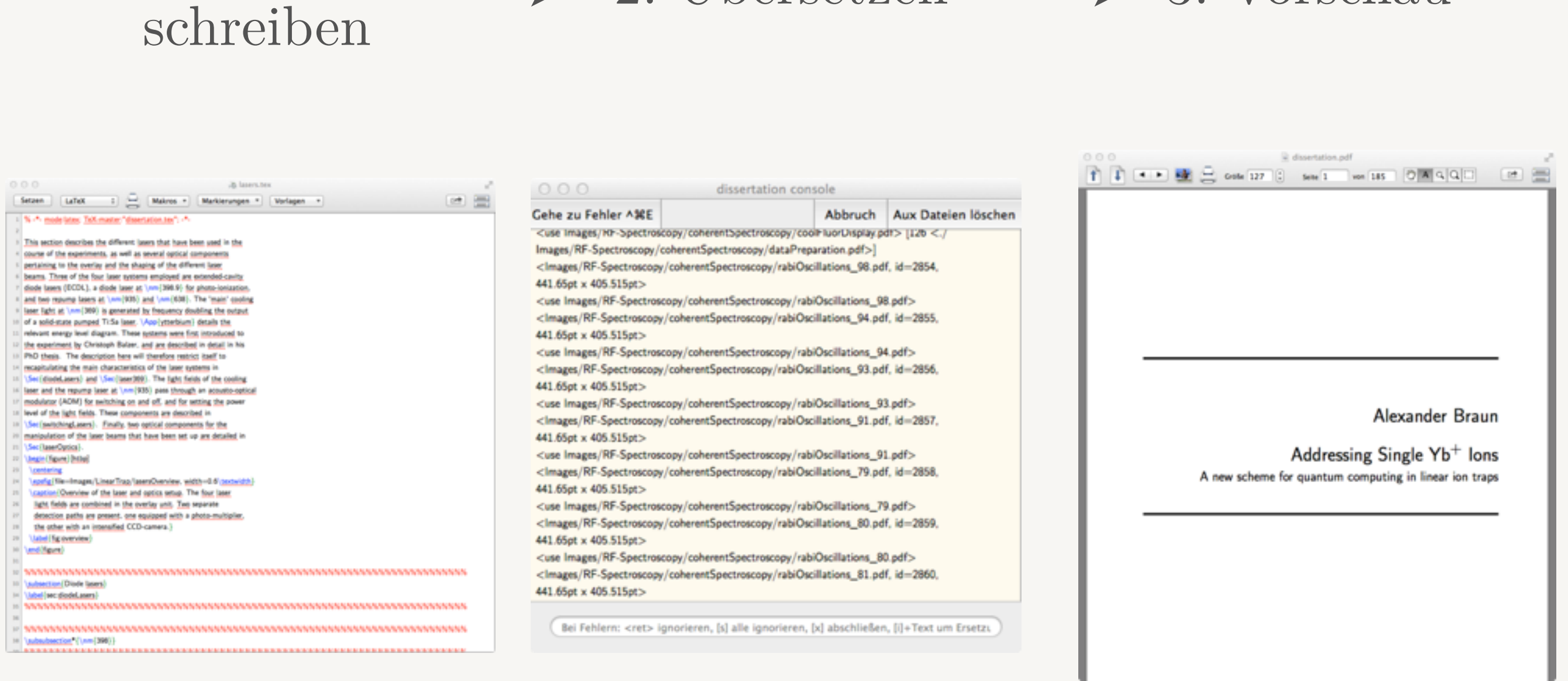

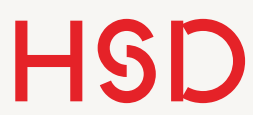

## Vorteile von LaTeX

### Inhaltlich Technisch

- **•Trennung von Inhalt und Layout** 
	- ‣ Erst auf den Inhalt konzentrieren
	- ‣ Dann wird formatiert
- •Programmierbar
- •Einfache und hervorragende Formeldarstellung

- Im reinen Textformat
	- ‣ Portabilität
	- ‣ Langzeit-stabil
	- ‣ Versionsverwaltung (diff möglich)
	- ‣ Klein und Ressourcen-schonend
- *•* Extrem stabil (Open-Source-Entwicklung seit 25 Jahren)
	- *•* Kein Probeausdruck

Vorgehen

#### **•Prinzip 1: nur selber machen hilft!**

- ‣ Seminaristischer Charakter der Vorlesung: Vorlesung und Übung in einem.
- ‣ Textbeispiele sollen abgetippt werden!

#### **•Prinzip 2: nur komplizierte Sachen!**

- ‣ Leichte Sachen werden im Netz nachgeschlagen und benötigen keine Erklärung.
- ‣ Hier werden die Sachen erläutert, die man sich nicht so leicht selber erarbeiten kann, wo also eine Erklärung effizient ist.

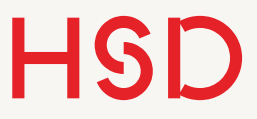

## Prüfungsform

- •Im Laufe des Semester werden verschiedene Dokumente erarbeitet (Vorlage Abschlussarbeit, Projektarbeit, ...).
- •Zielsetzung: "echte" Dokumente sollen direkt zur Nutzung erzeugt werden.
- •Da in diesem Kurs kopieren von LaTeX-"Tricks" ausdrücklich erwünscht ist wird mit einem Testat das Verständnis der eigenen Dokumente abgeprüft.
- •Testat: ca. 10min mündlich Prüfung zu den eigenen Dokumenten.
- •Bewertet wird die Umsetzung der Dokumente und das technische Verständnis über diese Dokumente.

## Literatur

## **<http://tex.stackexchange.com>** Beste Webseite mit Antworten auf (fast) alle Fragen:

Bücher:

- 1. J. Schlosser, Wissenschaftliche Arbeiten schreiben mit Latex, mitp (2014)
- 2. M. Dalheimer, K. Günter, Latex kurz und gut, O'Reilly (2008)

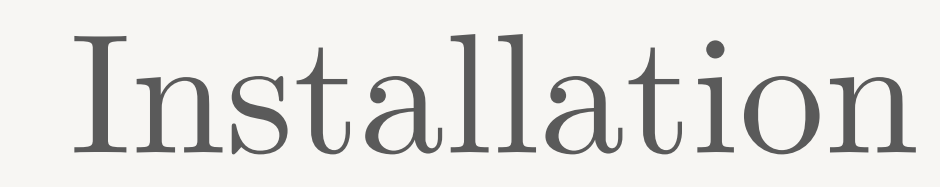

- •Wenn Sie LaTeX auch auf ihrem privaten Rechner installieren wollen (natürlich wollen Sie das!):
	- ‣ Die ausführliche Installationsanleitungen befindet sich unter<https://www.tug.org/texlive/>
	- ‣ Am besten nehmen Sie die Option Netzwerk-Installation.
	- ‣ Auf dem Mac (Windows auch?): Schriftarten als Systemschriften installieren.